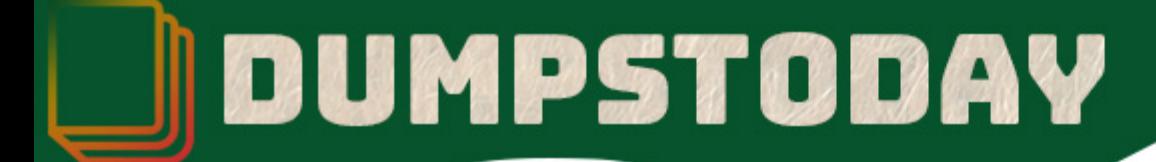

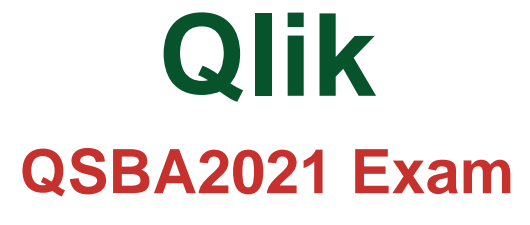

**Qlik Sense**

# **Questions & Answers** (Demo Version - Limited Content)

Thank you for Downloading QSBA2021 exam PDF Demo

Get Full File:

https://dumpstoday.com/qsba2021-dumps/

## WWW.DUMPSTODAY.COM

## **Version: 6.0**

#### **Question: 1**

Which of the following statements is correct?

- A. You need to modify the properties of the app in Qlik Sense to optimize it for devices that containsmall screens
- B. Qlik Sense can be accessed in any browser as long as you install the necessary plugins on theclient machine
- C. All users accessing a Stream will have the same accessrights
- D. When you use Qlik Sense on a very small screen, you can make selections and navigate between apps, folders, visualizations, and narratives, but you won't be able to create new content or take photos of objects

**Answer: D**

Explanation:

#### **Question: 2**

Which three actions can a business analyst complete in the Qlik Sense Enterprise hub? (Select three)

- A. Publish a sheet into the Community section
- B. Grant users accessto a stream
- C. Publish an app into a stream
- D. Load data from multiple sources
- E. Schedule a reload of an app

**Answer: A,C, D**

#### **Question: 3**

A business user wants a Sales bar chart with only one metric and four dimensions:

Country, Category, Month, and Product. Then the business analyst creates the new object with the metric: Sum(Sales).

What is the final step to finish the job?

- A. Add all dimensions in the object as different and independent
- B. Create a cyclic group with all the necessary dimensions included
- C. Create a Master dimension with all the necessary dimensions included
- D. Add Country as dimension and the other as alternate dimensions

**Answer: D**

#### Explanation:

#### www.dumpstoday.com

#### **Question: 4**

A business analyst uses the data manager to load customer data from a QVD file. The data manager automatically profiles the data, and recognizes City and Country values as Geo data. The app must meet the following requirements:

- Country field should be in Geo data format;
- City should NOT be allowed as a mapping option for the users;

• There must be an association between the Country and City fields.

Which actions should the business analyst take to meet these requirements?

- A. 1. In the Associations view, select the City field
	- 2. Change the format from 'Geo data' to 'No data profiling'
- B. 1. In the Associations view, select the City field 2. Delete \$geoname-tag from field properties
- C. 1. In the Associations view, select the City field
	- 2. Change the format from 'Geo data' to 'General'
- D. 1. In the Associations view, select the City field
	- 2. Delete the City field

#### **Answer: C**

**Answer: A**

#### **Question: 4**

A business analyst needs to create a new application for an organization. The new application shouldenable sales data analysis at the year, month, week, and day level based on the date of individual transactions. The application should also enable users to analyze transactions by regions and products.

The organization has operations worldwide. Each region represents a group of different countries. Thesales department defines these ad-hoc groups. An existing QVD file that contains all the data needed has been identified as a potential source. What are the minimum fields that the analyst should expect to find in the QVD file?

- A. Transaction Date, Country, Sales Amount and Product ID
- B. Transaction Date, City, Sales Amount and Product ID
- C. Transaction Time, Region, Sales Amount and Product\_ID
- D. Transaction Date, Transaction Time, Sales Amount, City, Country and Product\_ID

#### **Thank You for trying QSBA2021 PDF Demo**

https://dumpstoday.com/qsba2021-dumps/

### Start Your QSBA2021 Preparation

[Limited Time Offer] Use Coupon "SAVE20 " for extra 20% discount the purchase of PDF file. Test your QSBA2021 preparation with actual exam questions

www.dumpstoday.com